#### 2022年度・鼓山塾

# K-15 デジタル社会の技術 (プログラミング) 講義概要,プログラミングとは

#### 伊東栄典

九州大学情報基盤研究開発センター

ito.eisuke.523@m.kyushu-u.ac.jp

#### 本コースの目標

- 学んで欲しいこと
	- 将来,本・講義動画・オンライン教材を見て,**自分で学習を進められる** ようになって欲しい。
	- プログラム学習の**最大障壁**は「**作成・実行環境の準備と使い方**」。
		- どう作れば良いのか?
		- どうやって動かせば良いのか?
- 目標
	- プログラミング**作成・実行環境「Google Colab」の使い方**を学ぶ。 グーグル コラボ
		- 使い方がわかれば,自学自習できる。
	- プログラミングの**基礎学習と演習**を通して、初級プログラミングスキル を修得する。

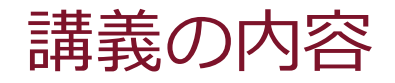

- 1回目:
	- Google Colabの使い方,
	- Python言語でのプログラム記述と実行
	- 変数,四則演算
- 2回目:
	- 変数,四則演算
	- 文字列,リスト
	- 数学的なグラフ
- 3回目
	- if文による条件分岐
	- for文による繰り返し処理を体験

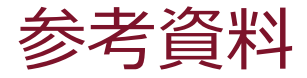

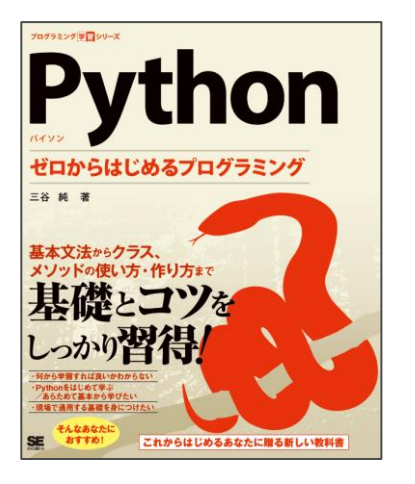

#### Python ゼロからはじめるプログラミング

- 著者 :三谷純
- 出版社 : 翔泳社
- 発売日 : 2021/5/24
- ISBN : 9784798169460

講義用のスライドも提供

[https://mitani.cs.tsukuba.ac.jp/book\\_support/python/](https://mitani.cs.tsukuba.ac.jp/book_support/python/)

## 本資料も,上記のスライドを援用しています。

# 無料で読めるPythonプログラム教材

- 東京大学「Pythonプログラミング入門」
	- Web :<https://utokyo-ipp.github.io/>
	- PDF : [https://utokyo-ipp.github.io/IPP\\_textbook.pdf](https://utokyo-ipp.github.io/IPP_textbook.pdf)
- 明治大学 生田メディア支援事務室「Python入門 テキスト」
	- [https://www.meiji.ac.jp/isys/doc/seminar/Python\\_text.pdf](https://www.meiji.ac.jp/isys/doc/seminar/Python_text.pdf)
- 京都大学「プログラミング演習 Python 2021」
	- https://repository.kulib.kyoto[u.ac.jp/dspace/bitstream/2433/265459/1/Version2021\\_10\\_08\\_01](https://repository.kulib.kyoto-u.ac.jp/dspace/bitstream/2433/265459/1/Version2021_10_08_01.pdf) .pdf

#### 上記の資料で,自学自習できます。 (^\_^)

#### 2022年度・鼓山塾:K-15 デジタル社会の技術 **1. 講義概要,プログラミングとは**

## 1. はじめに

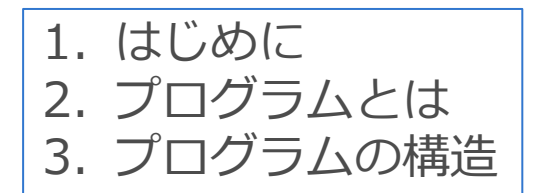

## 1. はじめに:プログラミングを学ぶ意義

- ソフトウェアを使う立場から、作る立場へ
	- パソコン, スマートフォンなどで動作するアプリ
	- TV,エアコン,洗濯機などの電子機器の制御
	- 電子決済,電子申請,各種のシステム
- 個人での簡単な開発
	- 電卓・Excelの一歩先
	- データ処理・データ解析
	- 個人用途のアプリ開発
- スキルアップ
	- 情報処理関係の資格取得
	- プログラミングコンテスト

## プログラミングを学ぶ意義 (2)

- 実際に開発する立場になる予定が無くても
- アルゴリズム的思考(ものごとを処理する手順に関する合理的な考 え方)が身につく。
- ソフトウェアの開発の様子、動作原理がわかることによる広い視野 を獲得できる。
- 専門用語の理解、ITエンジニアとのコミュニケーション。
- 将来にプログラミングを独習したくなったときに役立つ。
	- 異なるプログラミング言語でも考え方の基本は同じ。

### より良く学ぶために

- 以下を繰り返そう
	- 実際に手を動かしてプログラムコードを記述する。
	- 一部を変更して実験する
- 他にも
	- Web公開されているプログラムコードを動かしてみる
	- 本に記載さてれいる 〃
	- 一部を変更して実験する
- 更に,
	- プログラミングコンテストに参加してみる (モチベーションアップ、実力向上、他者のコードからの学び)

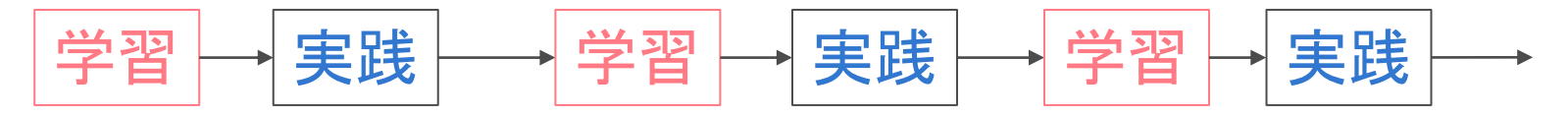

## 自学自習のための「**写経**」

- そもそも「写経」とは、前述の通り「書き写すこと」です。
- **プログラミングにおける写経**
	- ネットや本に載っているサンプルコードを,
	- テキストエディタやプログラミングツールの上に,
	- **ひたすら手で打ち込む作業**のことを指す。
- **学ぶは真似ぶ**
	- 真似をしているうちに上達する。
	- 手を使って写すだけで学習効果が有る。

#### 2022年度・鼓山塾:K-15 デジタル社会の技術 **1. 講義概要,プログラミングとは**

# 2. プログラムとは

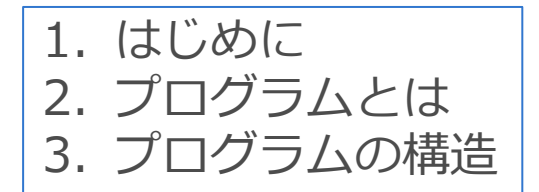

# 2. プログラムとは

- プログラム コンピュータに命令を与えるもの
- プログラミング言語 プログラムを作成するための専用言語
- Python言語 プログラミング言語の1つ

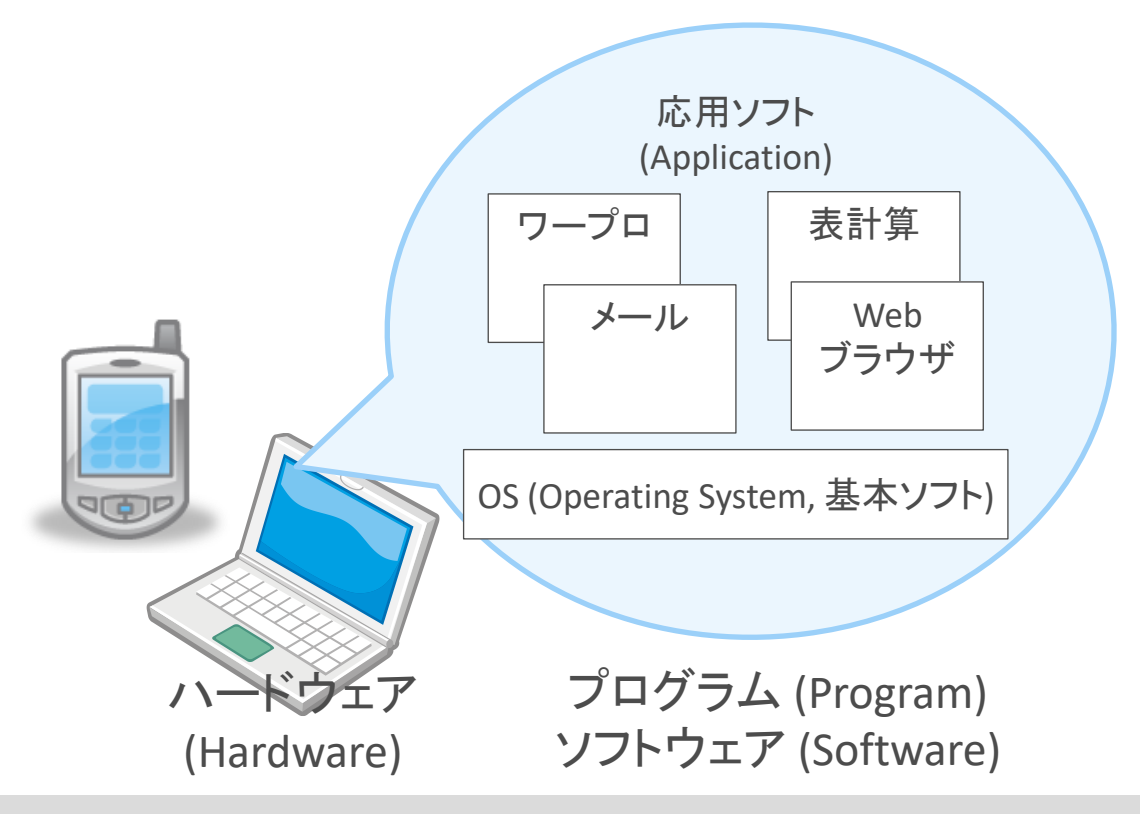

# さまざまなプログラミング言語

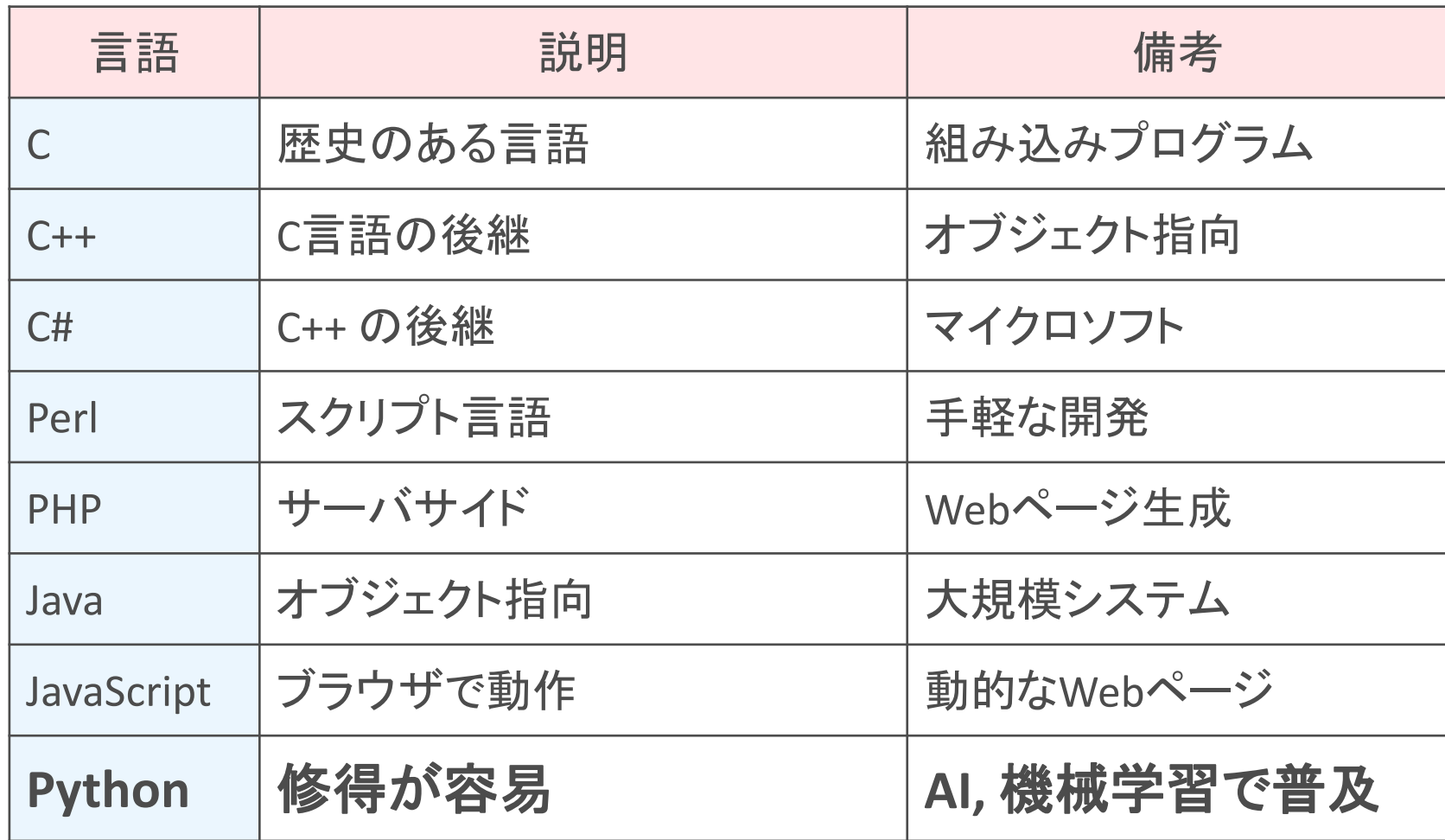

# プログラムコードが実行されるまで

コンパイラ方式

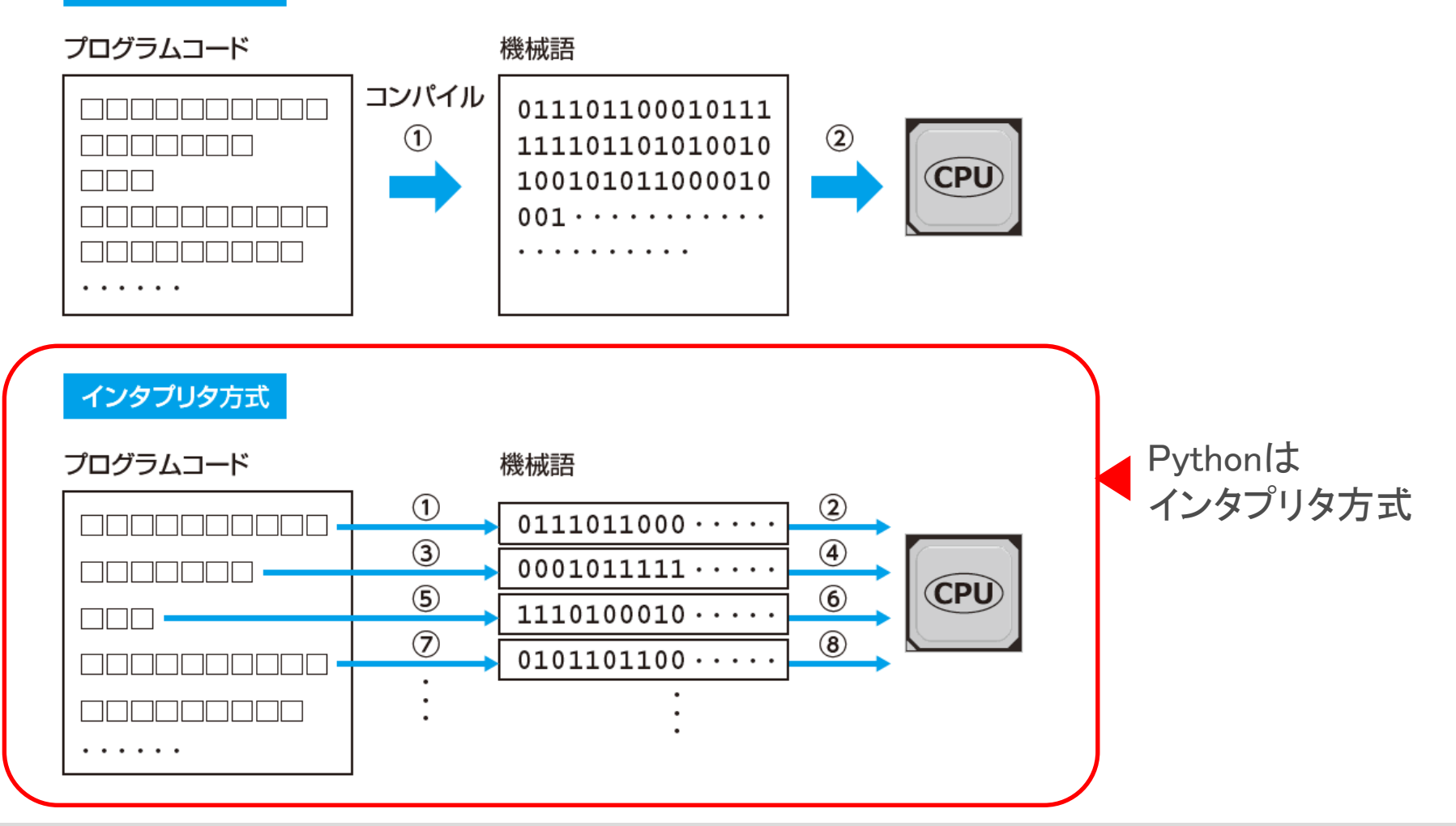

# Pythonのプログラム例

• 1から100までの整数を順番に足しあげて,その結果を画面に表示す るプログラムのプログラムコード

```
total = 0for i in range(1, 101):
total += iprint(total)
```
- 半角英数と記号で記述する
- 人が読んで理解できるテキスト形式

## 2通りの実行方法

- 1. プログラムコードを記述したファイルを作成し、そのファイルを 与えて実行させる
	- 一括モード (Batch mode)
- 2. プログラムコードを1行ずつ与え、そのつど実行させる – 対話モード (Interactive mode)
- **3. コードブロック毎に実行する**
	- 対話モードの拡張版
	- 本講義で使う「ノートブック」はこの実行形式

#### 2022年度・鼓山塾:K-15 デジタル社会の技術 **1. 講義概要,プログラミングとは**

# 3. プログラムの構造

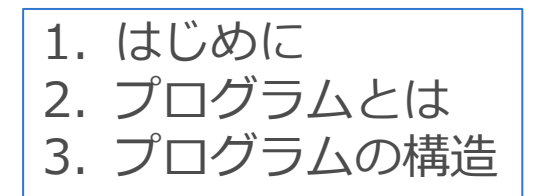

### 3. プログラムの構造

- アルゴリズムとプログラミング
- Programming
	- プログラミング言語を用いて,プログラムを作成すること。
	- 作成したプログラムは,計算機で実行させることが出来る。
- Algorithm
	- 問題を解決するための方法や手順
	- Wikipedia「アルゴリズム」 「計算可能」なことを計算する、形式的な(formalな)手続きのこと、 あるいはそれを形式的に表現したもの。
	- アルゴリズムは,流れ図などで図式化すると分かりやすい。

## 流れ図 (Flow Chart)

• 以下の記号を繋げて,処理手順を図解したもの。

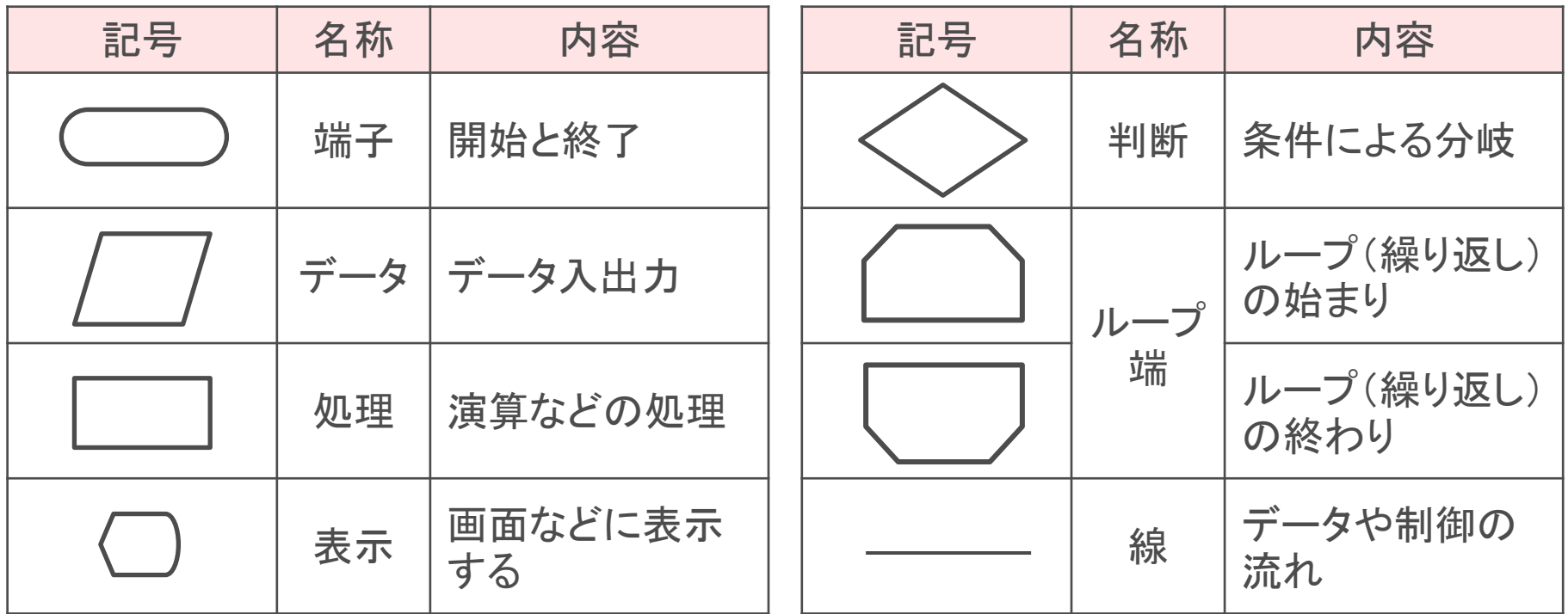

東京書籍 情報Ⅰ, p.72-73, 25.プログラムの基本構造2

### 制御構造と流れ図

#### アルゴリズムおよびプログラムの制御構造は3種類

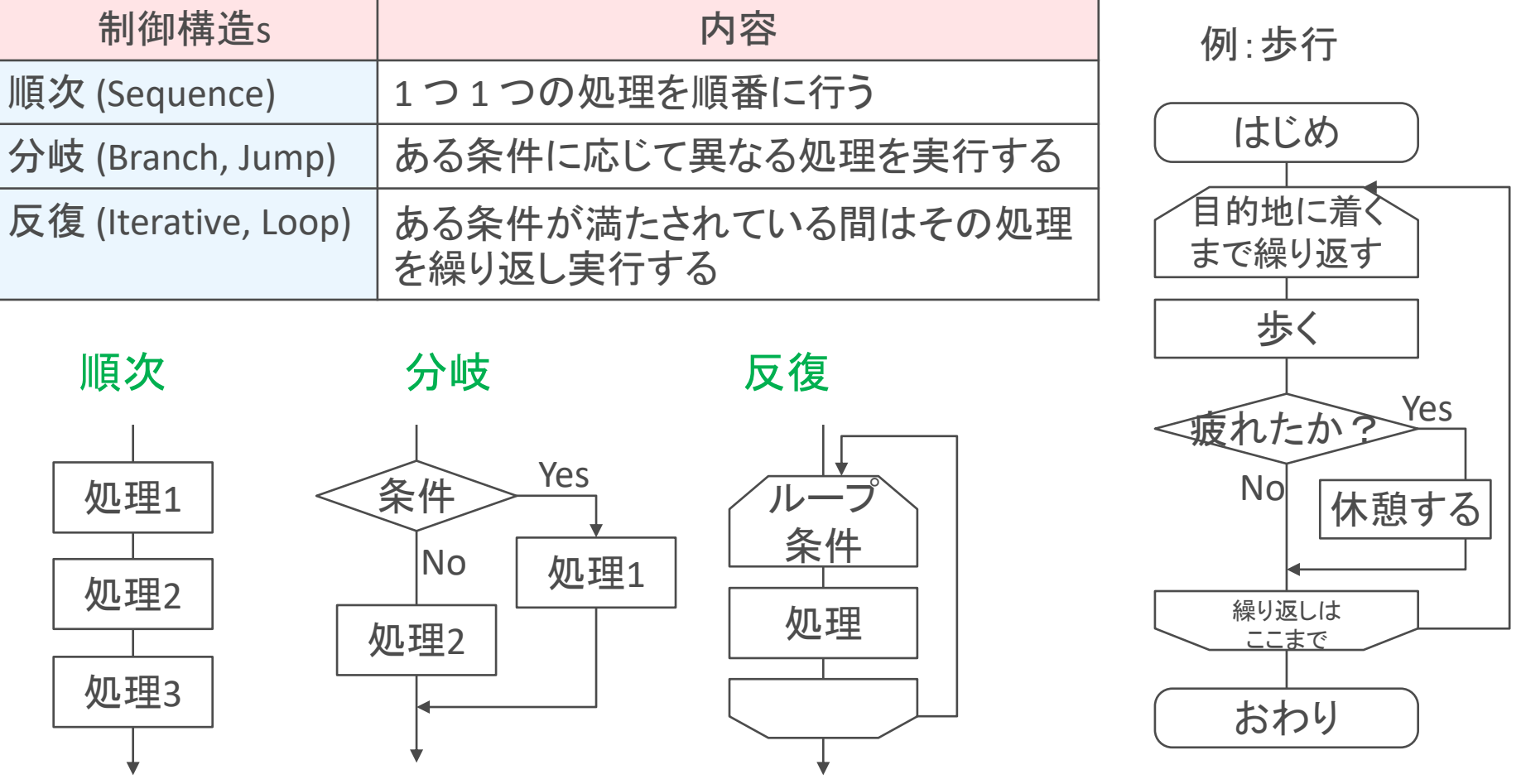

## 制御構造とプログラム例 (Python言語)

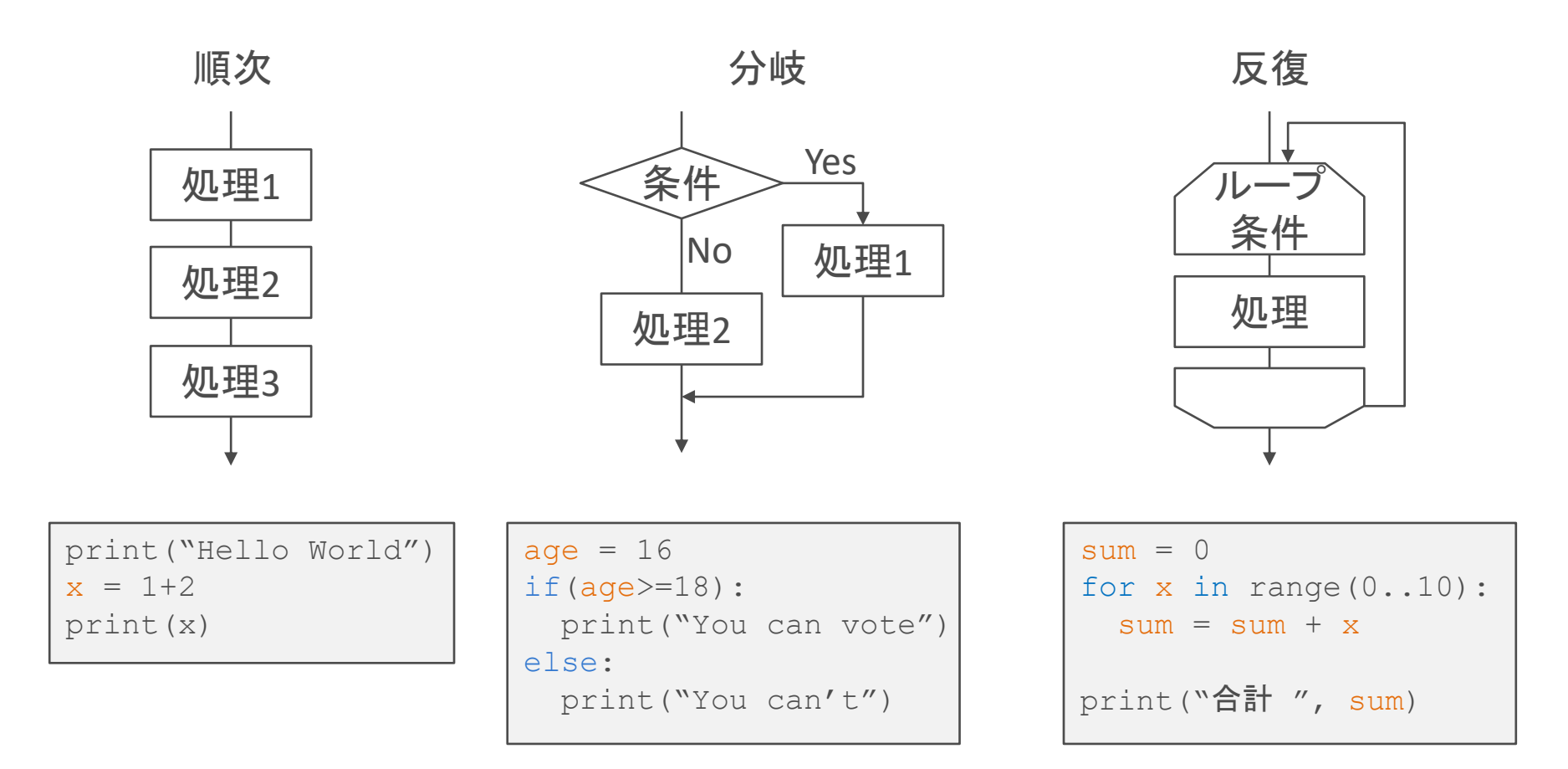

東京書籍 情報Ⅰ, p.74-76, 27.発展的なプログラム1

#### 例:0から99までの整数のうち, 7で割ったら余りが0となる 数を表示

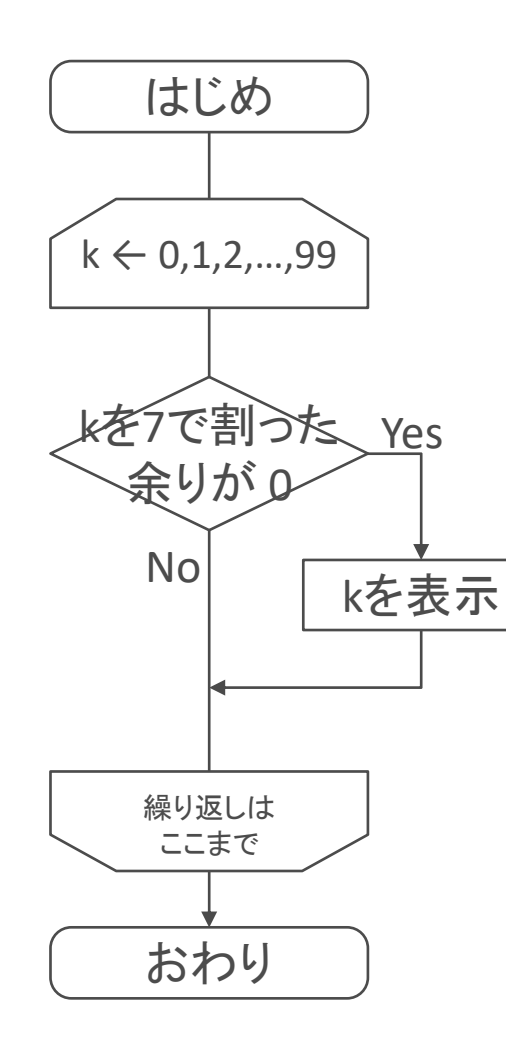

Pythonプログラム

```
for k in range(100):
if(k%7==0):
   print(k)
```
東京書籍 情報Ⅰ, p.76-77, 28.発展的なプログラム2

### 関数 (Function)

- 複雑なプログラムでは,コード行数が長くなり,制御の流れが分か りにくくなる。
- 特定の処理を「関数」という箱にかためる記述が楽に。

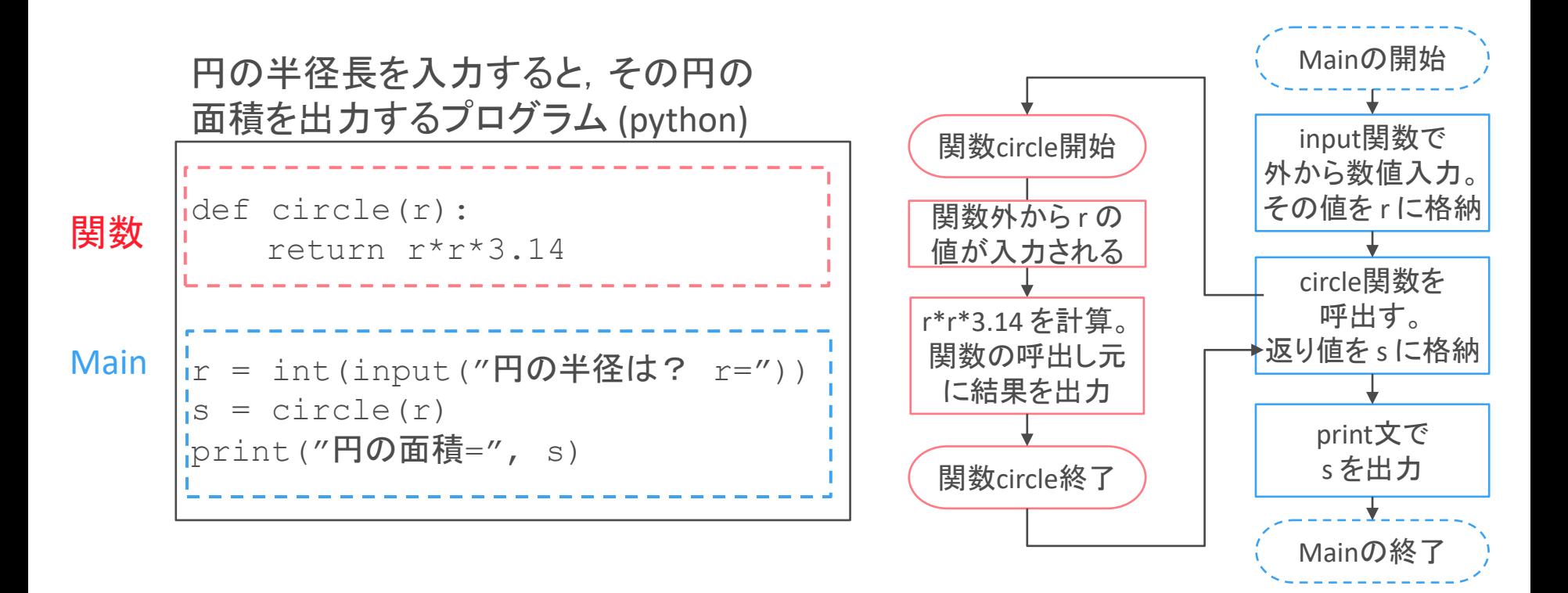